# **CS102**

Introduction to data structures, algorithms, and object-oriented programming

### Inheritance & Class Hierarchies

The central new idea in objectoriented programming -- the idea that really distinguishes it from traditional programming -- is to allow classes to express the similarities among objects that share **some**, but not all, of their structure and behavior.

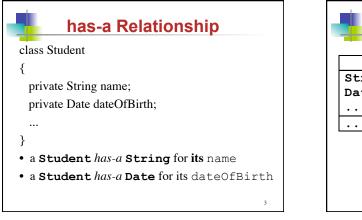

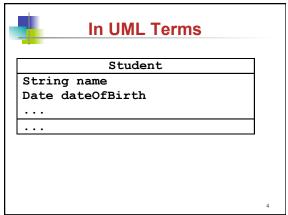

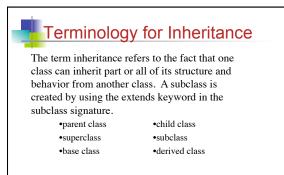

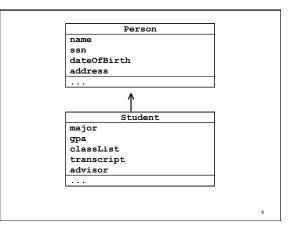

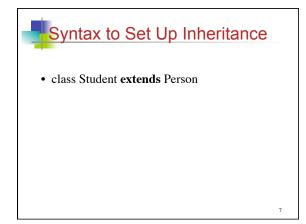

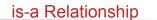

- a Student is-a Person
- Every **Student** object is also a **Person** object.
- Class **Student** inherits non-private data & methods from Class **Person**.

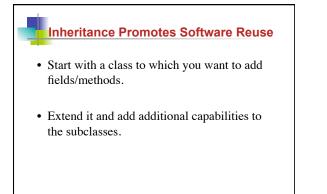

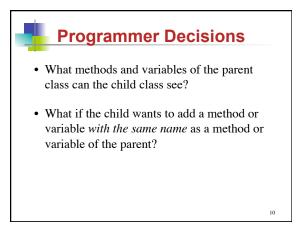

## Why Not Modify Existing Code?

- Source code may not be available to us and the implementation may be difficult to understand.
- Our changes could break the existing code.

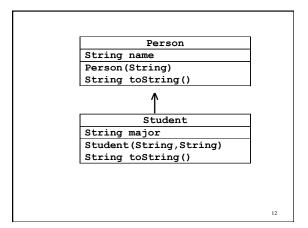

```
class Person
{
    protected String name;
    public Person ( String name )
    {       this.name = name; }
    public String toString() { return name; }
}
```

```
public class Student extends Person {
    private String major; // added field in subclass
    public Student ( String name, String major )
    { super(name); // call to Person constructor
    this.major = major;
    }
    public String toString()
    {
        return this.name + " (" + this.major + ")";
    }
}
```

- Use the parent's constructor to initialize parent variables (in a subclass, this will be a call to super() with zero or more parameters).
- Inside a subclass constructor, a call to the superclass constructor must be the first line. If not, there will be an error.

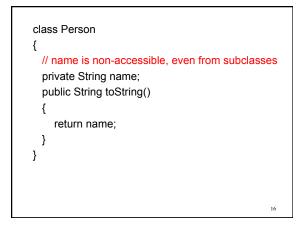

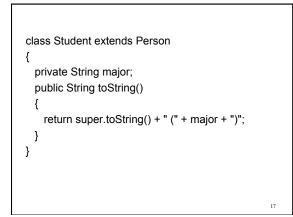

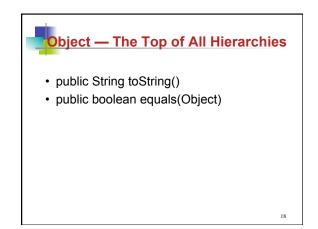

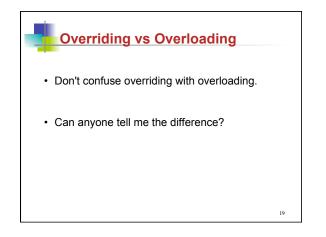

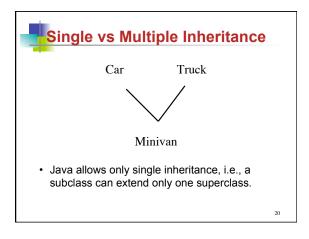

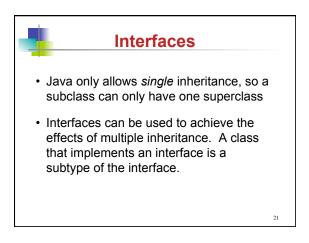

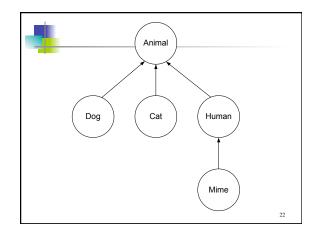

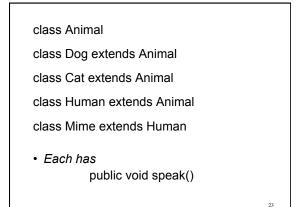

public void speak() in each class contains the single print statement:

- Animal: System.out.println("\* generic animal noise \*");
  Dog:
- System.out.println("woof");
- Cat: System.out.println("meow");
- Human:
- System.out.println("hello"); • *Mime:*
- System.out.println();

| Animal [] animals = new Animal[MAX];   |    |
|----------------------------------------|----|
| animals[0] = new Dog();                |    |
| animals[1] = new Cat();                |    |
| animals[2] = new Human();              |    |
| animals[3] = new Dog();                |    |
| animals[4] = new Mime();               |    |
| animals[5] = new Cat();                |    |
| animals[6] = new Animal();             |    |
| for (int $i = 0$ ; $i < MAX$ ; $i++$ ) |    |
| {                                      |    |
| animals[i].speak();                    |    |
| }                                      |    |
| -                                      | 25 |

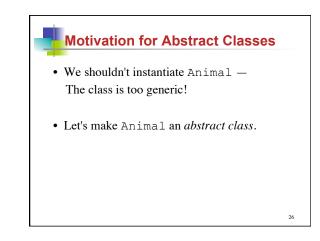

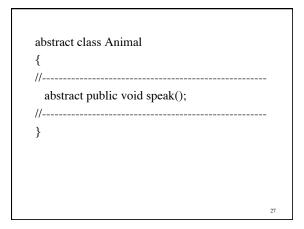

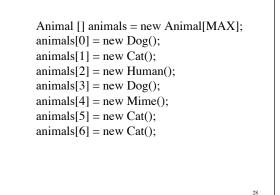

# Interfaces

Interfaces are like abstract classes, but they can contain no method bodies, only method *stubs*.

Classes that *implement* an interface are required to provide full method bodies for each method stub in the interface.

29

#### Interfaces

Interfaces can be a data type for a declared variable, but the instantiated type must be a subtype of the interface.

Classes can implement any number of interfaces and they must have method bodies for all method stubs in the interface.

## Interfaces

Because of the inheritance model Java provides, an object can have multiple data types.

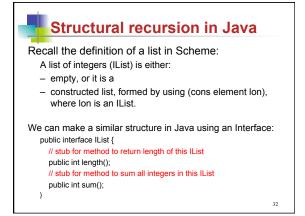

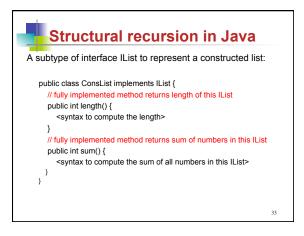

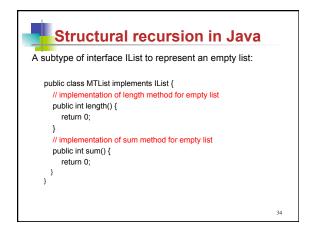